# E3A PSI 1 2017

## EXERCICE 1

Dans tout l'exercice,  $n$  désigne un entier supérieur ou égal à 3. On note  $E=\R_{n-1}[X]$  et  $\mathcal{B}=\left(1,X,\ldots,X^{n-1}\right)$ sa base canonique.

Soient  $a_1, \ldots, a_n$ , n réels vérifiant :  $a_1 < a_2 < \cdots < a_n$ .

- 1. Montrer que l'application :  $T: P \mapsto (P(a_1), \ldots, P(a_n))$  est un isomorphisme de E dans  $\mathbb{R}^n$ .
- 2. On note  $\mathcal{E} = (e_1, \ldots, e_n)$  la base canonique de  $\mathbb{R}^n$  et pour tout  $i \in [\![1,n]\!]$ , on note  $L_i = T^{-1}(e_i)$ , c'est-àdire l'unique polynôme dont l'image par  $T$  est  $e_i$ . Montrer que  $\mathcal{B}'=(L_1,\ldots,L_n)$  est une base de  $E$  puis déterminer les composantes d'un polynôme P quelconque de E dans cette base. Dans la suite de l'exercice, on note  $M = (m_{i,j})_{1 \leqslant i,j \leqslant n}$  la matrice de passage de la base  ${\cal B}$  à la base  ${\cal B}'$

### 3. Dans cette question uniquement, on suppose que  $n = 3$ ,  $a_1 = 0$ ,  $a_2 = 1$  et  $a_3 = 2$ .

- (a) Donner, sans justification, les polynômes  $L_1$ ,  $L_2$ ,  $L_3$  et expliciter la matrice M.
- (b) Montrer que 1 est valeur propre de la matrice M et déterminer le sous-espace propre associé.
- (c) En déduire tous les polynômes P de  $\mathbb{R}_2[X]$  vérifiant :  $P(X) = P(0) + P(1)X + P(2)X^2$ .
- 4. On revient au cas général.
	- (a) Montrer que M est inversible. Calculer son inverse. (On pourra utiliser la question 2)
	- (b) Etablir la relation :  $\sum_{n=1}^{n}$  $i=1$  $L_i = 1$ .

(c) Montrer que l'on a :  $\sum_{n=1}^{n}$  $j=1$  $m_{1,j} = 1.$  Montrer ensuite que pour tout  $i \in [\![2,n]\!],$   $\sum_{i=1}^n$  $j=1$  $m_{i,j}=0.$ 

- (d) Lorsque  $a_1 = 1$ , déterminer la somme des coefficients de chaque colonne de M.
- 5. Dans cette question, on suppose que  $n\geqslant 4$  et soit  $u$  l'endomorphisme de  $E$  défini par :  $^1$

$$
\forall P \in E, u(P) = Q \qquad \text{avec} \quad Q(X) = P(0)L_1(X) + P(1)L_2(X) + P(2)L_3(X)
$$

- (a) Déterminer  $\ker(u)$  et Im $(u)$ . Sont-ils supplémentaires?
- (b) Déterminer les éléments propres de  $u$  et caractériser géométriquement  $u$

<sup>1.</sup> Imprécision de l'énoncé original : il faut prendre ici  $a_1 = 0, a_2 = 1$  et  $a_3 = 2$ 

## EXERCICE 2

Dans tout l'exercice, I désigne l'intervalle  $[0, +\infty]$  et  $\mathscr{C}(I,\mathbb{R})$  est le R–espace vectoriel des applications continues de  $I$  vers  $\mathbb{R}$ . On note E le R−espace vectoriel constitué des éléments f de  $\mathscr{C}(I,\mathbb{R})$  tels que  $f^2$  est intégrable sur I, c'està-dire tels que  $\int^{+\infty}$  $\boldsymbol{0}$  $[f(t)]^2$  dt converge.

### Questions de cours

1. Prouver que pour tous réels *a* et *b*,  $ab \leqslant \frac{1}{2}$ 2  $(a^2 + b^2).$ 

- 2. Montrer que le produit de deux éléments de  $E$  est une application intégrable sur  $I$ .
- 3. Soit  $\varphi$  l'application qui au couple  $(f,g)\in E^2$  associe le réel :  $\varphi(f,g)=\int^{+\infty}$ 0  $f(t)g(t) dt$ . Montrer que l'on définit ainsi un produit scalaire sur  $E$  que l'on notera par la suite  $\langle \ | \ \rangle$ .

#### Partie 1

Soit  $h$  élément de  $\mathscr{C}(I,\mathbb{R}),$  tel que l'intégrale  $\int^{+\infty}$ 0  $h(t)$  dt converge.

1. Pour tout  $n \in \mathbb{N}$ , on pose  $J_n = \int^{n+1}$ n  $h(t)$  dt. Prouver que :  $\lim_{n \to +\infty} J_n = 0.$ 

2. En déduire l'existence d'une suite  $(a_n)_{n\in\mathbb{N}}$  d'éléments de *I* telle que :  $\lim_{n\to+\infty}a_n=+\infty$  et  $\lim_{n\to+\infty}h(a_n)=0$ .

#### Partie 2

Soit F l'ensemble des applications  $f$  de  $I$  dans  $\R$  de classe  $\mathscr{C}^1$  sur  $I,$  telles que les intégrales  $\int^{+\infty}$ 0  $t^2\left[f(t)\right]^2 dt$  $e$ t  $\int^{+\infty}$  $[f'(t)]^2$  dt convergent. Soit  $f \in F$ .

- 1. Montrer que les intégrales  $\int^{+\infty}$ 0  $[f(t)]^2$  dt et  $\int^{+\infty}$ 0  $tf(t)f'(t)$  dt convergent.
- 2. Etablir l'égalité :  $\int^{+\infty}$ 0  $tf(t) f'(t) dt = -\frac{1}{2}$ 2  $\int^{+\infty}$ 0  $[f(t)]^2 dt$ . On pourra, par exemple, utiliser un résultat de la partie 1.
- 3. Démontrer

0

$$
\left(\int_0^{+\infty} \left[f(t)\right]^2 \, \mathrm{d}t\right)^2 \leq 4 \left(\int_0^{+\infty} t^2 \left[f(t)\right]^2 \, \mathrm{d}t\right) \left(\int_0^{+\infty} \left[f'(t)\right]^2 \, \mathrm{d}t\right) \tag{*}
$$

4. Déterminer toutes les applications  $f \in F$  pour lesquelles il y a égalité dans l'inégalité (\*).

## EXERCICE 3

On considère une expérience aléatoire dont l'ensemble des résultats possibles est noté Ω. Soient  $k \in \mathbb{N}^*$  et T une variable aléatoire définie sur  $\Omega$  et à valeurs dans  $[0, k]$ . On considère alors une suite  $(X_i)_{i\in [0,k]}$  de variables aléatoires de même loi et toutes à valeurs dans  $\mathbb{Z}^2$ . On suppose que les variables aléatoires  $X_0, X_1, \ldots, X_k$  et T sont mutuellement indépendantes. T  $\mathcal{C}(\omega)$ 

On définit la variable aléatoire Y par :  $\forall \omega \in \Omega, Y(\omega) =$  $\sum$  $i=0$  $X_i(\omega)$ 

1. Montrer que l'existence de l'espérance des variables aléatoires  $X_i$  entraine l'existence de l'espérance de  $Y$ .

On pourra constater que  $([T = j])_{j \in [0,k]}$  constitue un système complet d'événements.

- 2. Calculer alors  $\mathbb{E}(Y)$  en fonction de  $\mathbb{E}(X_0)$  et  $\mathbb{E}(T)$ .
- 3. On suppose que  $\mathbb{E}\left(X_0\right)=0$  et que  $X_0^2$  possède une espérance. Prouver alors que :  $\mathbb{V}(Y) = \mathbb{V}(X_0) \mathbb{E}(T)$ .<sup>3</sup>

<sup>2.</sup> Imprécision de l'énoncé original : il faut prendre les variables aléatoires à valeurs dans N

<sup>3.</sup> Erreur dans l'énoncé original :  $\mathbb{V}(Y) = \mathbb{V}(X_0) (\mathbb{E}(T) + 1)$ 

## EXERCICE 4

### PARTIE A. Recherche de zéro d'une fonction

- 1. Soient a et b deux réels,  $f : [a, b] \to \mathbb{R}$  une fonction continue telle que  $f(a)f(b) < 0$ .
	- (a) Justifier que f s'annule sur  $[a, b]$ .
	- (b) Écrire une fonction Python rech\_dicho prenant en arguments une fonction f, deux flottants a et b tels que f(a)f(b)<0 et une précision eps et qui renvoie un couple de réels encadrant un zéro de f à une précision eps près.
- 2. Soit f une fonction continue de  $[0, 1]$  dans  $[0, 1]$ .
	- (a) Montrer que f admet un point fixe (c'est-à-dire un réel c de [0, 1] tel que  $f(c) = c$ ).
	- (b) Écrire une fonction Python rech\_pt\_fixe qui prend en argument une fonction f que l'on suppose continue de [0, 1] dans [0, 1], un précision eps et qui renvoie un couple de réels encadrant un point fixe de f à une précision eps près. On pourra utiliser la fonction rech\_dicho.

### PARTIE B. Recherche dans une liste

1. On propose l'algorithme suivant

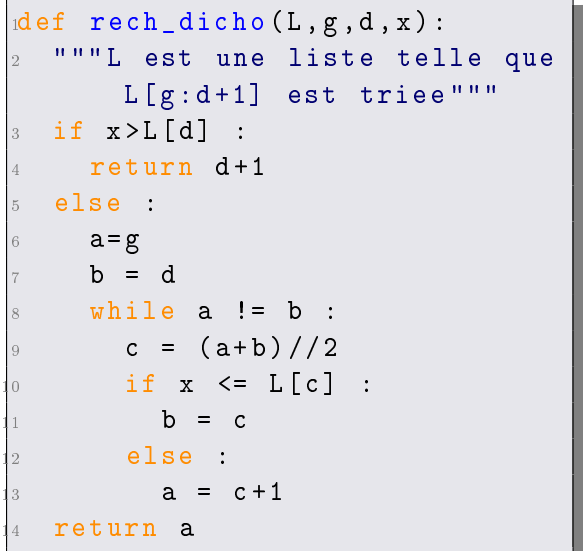

- (a) On prend  $L = [2, 4, 5, 7, 7, 9, 10]$ . Que renvoient les instructions suivantes?  $>>$  rech\_dicho(L,1,5,6)  $>>$  rech dicho(L,0,5,1) On donnera les valeurs prises par les variables a et b à chaque passage ligne 9.
- (b) Détailler clairement ce que fait le programme rech\_dicho.
- (c) Déterminer, en le justiant, la complexité du programme, mesurée en nombre de comparaisons. On utilisera, si besoin est, la notation O, et on pourra exprimer cette complexité en fonction d'un ou plusieurs paramètres parmi len(L), g, d, x.
- 2. Proposer un algorithme tri\_dicho de tri par insertion utilisant la fonction rech\_dicho pour trouver la position à laquelle insérer l'élément.
- 3. Estimer le nombre d'affectations de tri\_dicho ainsi que le nombre de comparaisons effectuées par l'algorithme tri\_dicho . Comparer avec le tri par insertion classique.